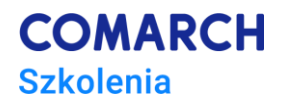

# **Advanced Message Queuing Protocol z użyciem RabbitMQ**

# **Podstawy obsługi systemu komunikacji.**

## **Cele szkolenia**

Szkolenie ma na celu nabycie przez uczestników praktycznych umiejętności konfiguracji i obsługi systemu komunikacji przedsiębiorstwa. Po zakończeniu szkolenia jego uczestnik będzie administrował, obsługiwał oraz integrował rozwiązania z użyciem RabbitMQ.

## **Umiejętności**

Dzięki szkoleniu uczestnik będzie:

- Zarządzał i administrował narzędziem RabbitMQ
- Tworzył, usuwał, modyfikował exchange'y oraz kolejki.
- Monitorował działanie systemu
- Diagnozował występujące problemy

#### **Profil uczestników**

Szkolenie przeznaczone jest dla osób znających podstawy obsługi komputera i podstawowe zasady programowania.

#### **Przygotowanie uczestników**

Od uczestników szkolenia wymagana jest podstawowa znajomość zasad programowania.

#### **Szczegółowy program szkolenia**

DZIEŃ PIERWSZY:

Konfiguracja i instalacja RabbitMQ Role (Klient, Producent) Wiązanie ról Komunikaty Sprawdzanie dostarczenia Obsługa węzłów Możliwe konfiguracje

Uprawnienia Logi i statyski Alerty Ustawianie równoległych zdarzeń

DZIEŃ DRUGI:

Trwałość wiadomości Limity pamięci i użycia procesora Protokół SSL REST API Wtyczki do RabbitMQ (Shovel) **HAProxy** Używanie terminala

#### **Metoda realizacji szkolenia**

Szkolenie realizowane jest w formie naprzemiennie następującej po sobie części teoretycznej w postaci wykładów oraz części praktycznej w postaci ćwiczeń komputerowych. Szkolenie łączy w sobie fachową wiedzę merytoryczną z praktycznymi przykładami jej wykorzystania w środowisku pracy. Ćwiczenia skonstruowane są w sposób, który wspiera utrwalenie nabytej wiedzy, oraz przyszłe twórcze wykorzystanie jej w dalszym rozwoju umiejętności.

## **Liczba dni, liczba godzin szkoleniowych**

2 dni, 16 godzin szkoleniowych

## **Ścieżka rozwoju po szkoleniu**

Linux – administracja poziom zaawansowany

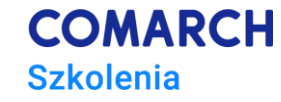